# Building a Better Infrastructure With IBM Middleware on IBM Power Systems

IT Accounting in a Virtualized Environment

# IT Accounting in a Virtualized Environment

Now that we have consolidated, how do I account for multiple clients sharing the same system?

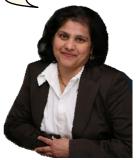

Service Oriented Finance CIO

08 - IT Accounting in a Virtualized Environment 2008 v3.0

# **Accounting for Sprawling Dedicated Servers**

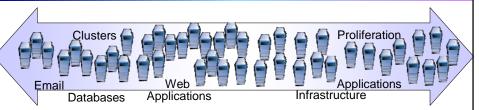

- Accounting is simplistic
  - ▶ One application = one server = one client that pays
- Systems are underutilized
  - Additional costs for hardware and software
  - ▶ More systems to administer and maintain
  - ▶ Increased costs for real estate, power and cooling

08 - IT Accounting in a Virtualized Environment 2008 v3.0

3

# **Accounting in a Virtualized Environment**

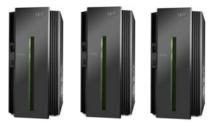

- Higher utilization of systems, storage and network but the challenges are:
  - ▶ How to allocate costs fairly?
  - ▶ How to prove that the resources were used?
- Need actual usage data for accurate accounting!

08 - IT Accounting in a Virtualized Environment 2008 v3.0

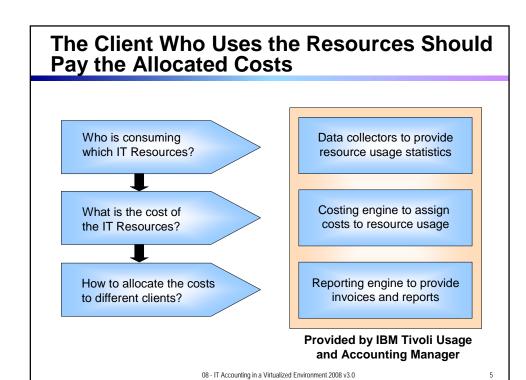

# **IBM Tivoli Usage and Accounting Manager**

- Resource usage data collectors
  - ▶ Collectors are available for operating systems, middleware and applications
  - ▶ Uses native utilities to collect and forward usage information
- Costing engine
  - Assigns cost equal to usage X calculated rate
- Reporting engine
  - Creates invoices and reports

| Collectors for ITUAM                    |                                                                               |                                                                                        |                                                                          |  |  |
|-----------------------------------------|-------------------------------------------------------------------------------|----------------------------------------------------------------------------------------|--------------------------------------------------------------------------|--|--|
| ITUAM<br>Base<br>Collector Pack         | Windows Server     Linux     AIX     Solaris     HP-UX                        | • RedHat<br>• SuSE<br>• IBM i<br>• z/VM                                                | VMware Citrix Storage AIX Advanced Accounting Virtual I/O Server         |  |  |
| TDS for z/OS<br>Base                    | Mainframe     Storage                                                         | • CICS<br>• Print                                                                      | • DB2                                                                    |  |  |
| ITUAM<br>Enterprise<br>Collector Pack   | SAP     WebSphere     DB2     Lotus Notes     Cisco Netflow     Proxy Servers | Tivoli Storage Manager Apache Oracle Microsoft Exchange Print Veritas Netbackup        | TPC for Data IIS SQL Server Sendmail File Transfer Sybase (Windows)      |  |  |
| ITUAM<br>Service Offering<br>Extensions | ERP Systems     Network     External Services     Internet/Telecom            | <ul><li> other Databases</li><li> Human Resources</li><li> Operating Systems</li></ul> | 3 <sup>rd</sup> Party Systems     Output Devices     Storage Sub-systems |  |  |

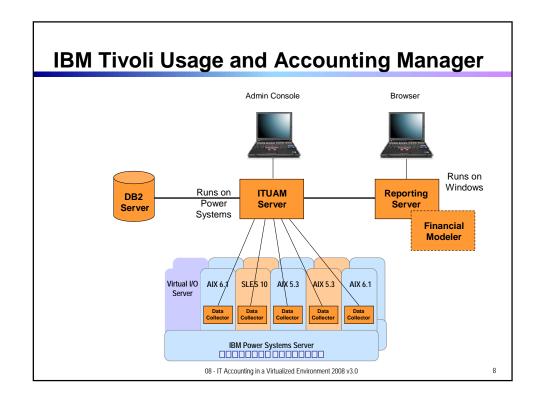

# Model for Cost Accounting in a Virtualized Environment

- Identify data center monthly costs (fixed and variable) in budget categories
- For each budget category:
  - 1. Measure usage of resources by each client
  - Calculate a rate such that rate = monthly cost / total usage
  - Assign cost to each client assigned cost = client usage X rate
- Create an invoice by totaling assigned costs for each budget category

08 - IT Accounting in a Virtualized Environment 2008 v3.0

Q

# Categorize Costs using the WebSphere Consolidation Scenario

# Power Systems One Time Charge Server Acquisition \$ 725,582 Connectivity Acquisition \$ 38,322 Disk Acquisition \$ 98,719 Software Licenses \$ 80,699 Migration Cost \$ 336,993 Total OTC (Cost of migration) \$ 1,280, 314

#### **Power Systems Annual Cost**

|                                 | Year 1     | Year 2+    |
|---------------------------------|------------|------------|
| Power and Cooling               | \$ 4,214   | \$ 4,214   |
| Space                           | \$ 1,125   | \$ 1,125   |
| Annual Server Maintenance       | \$ 33,564  | \$ 33,564  |
| Annual Connectivity Maintenance | \$ 1,533   | \$ 1,533   |
| Annual Disk Storage Maintenance | \$ 3,949   | \$ 3,949   |
| Annual Software Support         | \$ 1,499   | \$ 17,339  |
| Annual Enterprise Network       | \$ 13,824  | \$ 13,824  |
| Annual System Administration    | \$ 82,889  | \$ 82,899  |
| Total Annual Costs              | \$ 142,596 | \$ 158,436 |

| Acquisition Charges        | Annual Costs |
|----------------------------|--------------|
| Server                     | \$ 145,116   |
| Network Purchase           | \$ 7,664     |
| Storage Costs<br>Recovered | \$ 19,744    |
| Software over 5 Years      | \$ 16,140    |
| Services                   | \$ 67,399    |
| Environmentals             |              |
| Power                      | \$ 4,214     |
| Space                      | \$ 1,125     |
| Maintenance                |              |
| Server                     | \$ 33,564    |
| Network <sup>1.</sup>      | \$ 15,357    |
| Storage                    | \$ 3,949     |
| Software                   | \$ 1,499     |
| Staff                      |              |
| Administrators             | \$ 82,889    |

1. Combined Annual Connectivity Maintenance and Annual Ethernet Network Charg

08 - IT Accounting in a Virtualized Environment 2008 v3.0

# **DEMO: ITUAM Financial Modeler Example**

Use the "Financial Modeler" tool to calculate the rates required to recover the monthly costs

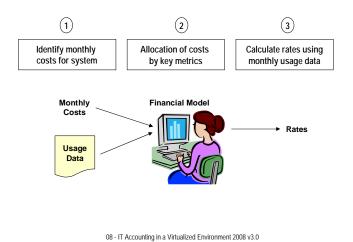

The state of the state of the s

# **ITUAM Reporting Server**

- View invoices online
  - ▶ Drill down for additional detail without assistance
- A wide range of reports are provided standard with the product
  - ▶ Custom reports can easily be created for specific needs
- Export reports to a file
  - > Spreadsheets, pdf files, email
- Publish reports to the web
  - ▶ Report format, spreadsheet, pdf files

08 - IT Accounting in a Virtualized Environment 2008 v3.0

# **DEMO: ITUAM Reporting Server Example**

- The demonstration system is shared by multiple clients
- The usage report shows how the costs are distributed for the month
- Each invoice shows a breakdown of charges for the month
- The drill-down capability shows specific resource consumption for the month

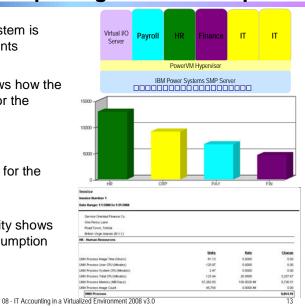

# **IT Resource and Usage Accounting Benefits**

- Supports Virtualized Environments
  - ▶ Identify costs and usage trends in large shared environments
- Increased Client (Business Unit) Satisfaction
  - ► Real usage = accurate billing
  - Accountability = improved services
  - Alignment between business and IT costs
- Continued Infrastructure Improvement
  - Understanding costs can lead to managing costs
  - Usage comparisons can lead to more effective investments

# **ITUAM Customer Examples**

- Healthcare Insurer
  - ▶ System z CICS, DB2, Batch and TSO. Normalization between 2 systems. Rolling out UNIX and Windows. 168 UNIX and 300 Windows servers.
  - Replaced 2 homegrown systems after merger. Corporate finance is the user and owner of the system. Wanted federated auditabilty. ITUAM only product to meet all RFP requirements
- Insurance and Financial Products Broker
  - System z, UNIX, Novell and Windows. Primavera importing for labor accounting. Including inventory information, Storage Area Network (SAN) and telecom costs.
  - Memo billing now and will move to chargeback in the future
- Aerospace Manufacturer
  - Both System z and distributed systems. Billing \$18-20M per month across 5,000 cost centers. 40K pieces of hardware. Including labor, telecom and project costs. Feeding SAP GL and using web reporting.
  - Replaced RYO system
- State Government
  - System z, telecom, UNIX, Windows, labor, Oracle, SQL Server, & Exchange
  - Wanted to replace multiple billing systems with a single integrated system and meet government audit requirements

08 - IT Accounting in a Virtualized Environment 2008 v3.0

15

### **Summary**

Track resource usage and the associated costs in a Virtualized Environment with the IBM Tivoli Usage and Accounting Manager.

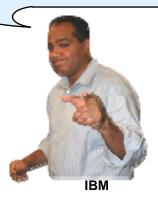

08 - IT Accounting in a Virtualized Environment 2008 v3.0

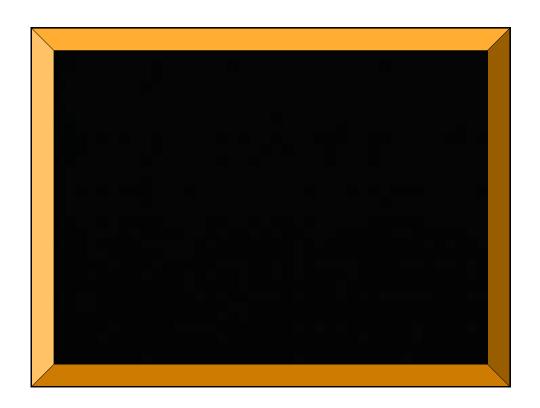